## **Dear parents**

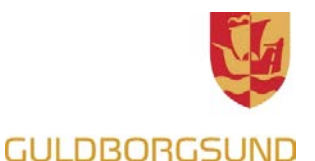

### **All parents in Guldborgsund Municipality are required to have a Uni-login.**

A Uni-login is made up of a username and a password, which you will use as you log into **Forældreintra(parents-intra)** and the new learning platform **Meebook**.

## **The benefits of the Uni-login are:**

- Uni-login is bound to your personal identity number (CPR).
- You have only *one* Uni-login, even if you have children at different schools.
- You can reset your Uni-login by yourself, if you forget your username or password.

You can create your own Uni-login. It's not difficult, and you can follow the instructions on the next page. Remember to write down your username in point 4 during the sign-up!!

You are required to use your **NemID** the first time you use Uni-login or after you reset it if you forget your username or password.

When you have created your Uni-login, you are to use it every time you log in to Forældreintra.

Your Uni-login also gives you access to the new learning platform, Meebook. Here you will be able to follow your child's schooling.

It differs from class to class, when the year plans, courses and student plans are available. To get into Meebook, follow the instructions at the bottom of the next page.

If you as a parent have trouble creating a Uni-login, and you have used the instructions on the next page, then you should contact your child's school. Remember to bring your NemID.

> Sincerely Bitten Maria Bendtsen Konsulent i Center for Børn og Læring

#### **What is a learning platform?**

\* A learning platform is a digital tool,where students work with processes and tasks.

\* In Guldborgsund , the learning platform is called Meebook

\* You can as a parent, also use Meebook, and follow you childs school process

\* The whole years plans will be in Meebook. The will be dynamic and can change during the school year.

\* Lessons and tasks can be found in Meebook. The contents will vary depending on grade level, subjects mm.

\* Student progress will also come to be in Meebook, but only at a later date.

\* All other communications will continue to take place on intra.

## **Instructions on how to create Uni-login for parents**

Link to video instructions: [www.guldborgsund.dk/unilogin](http://www.guldborgsund.dk/unilogin) 

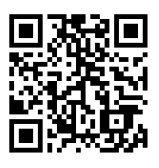

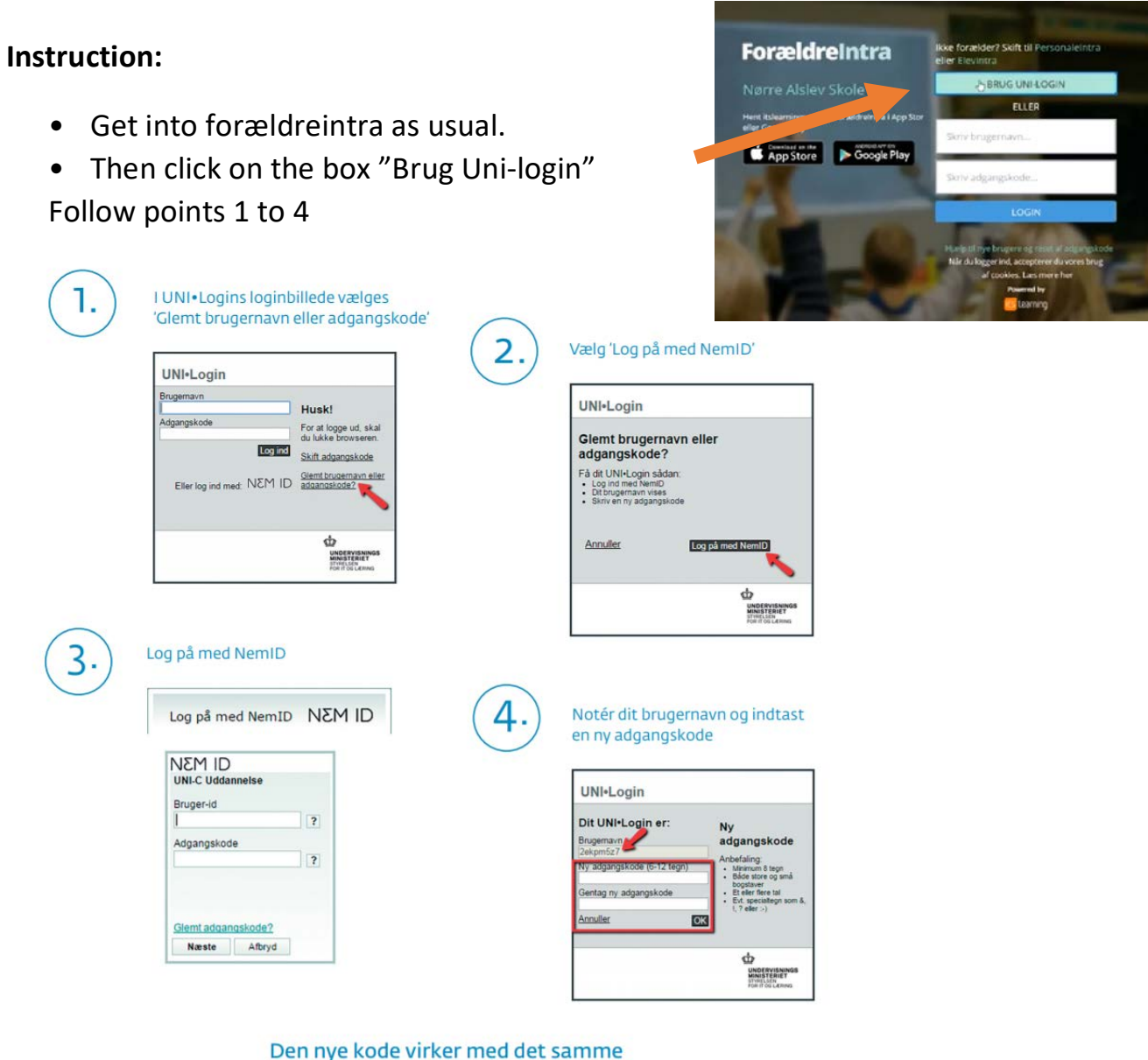

# **Instruction for parents on how to use Meebook the first time**

Link to video instructions: www.guldborgsund.dk/meebook

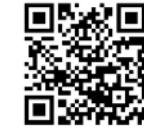